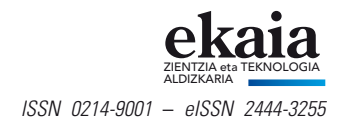

# **Bidaia geometrikoa kurbetatik itsas maskorretara**

(A geometric trip from curves to seashells)

*Judith Echevarrieta Ibarra*\**, Josu Arroyo Olea, Javier Gutiérrez García* Matematika Saila, Zientzia eta Teknologia Fakultatea, UPV/EHU

**Laburpena:** Naturako objektu asko harrigarriak dira, bai beren egituren formagatik eta bai betetzen dituzten propietateengatik. Baina, normalean, egitura misteriotsuak direla sinestearekin konformatzen gara, haien azterketa gure jakinduriaren irispidean ez dagoela uste baitugu. Artikulu honetan, itsas maskorrek itsasoko bizi-baldintza bortitzetan bizirauteko daukaten gaitasunaz erakarrita, erakutsiko dugu beren gorputzek deskribatzen dituzten egiturak argitu, ulertu eta imitatu ere egin ditzakegula. Horretarako, guztiok ezagun ditugun elementu geometriko batzuez baliatuko gara: kurbak. Kurbak izango dira eredu geometriko baten eraikuntzaren oinarria, zeinak, konputazio grafikoak eskaintzen dituen tresnekin batera, itsas maskorren mundura bidaiatzea ahalbidetuko digun garraioa osatuko duen. Bidaia irudi errealisten sorkuntzarekin amaituko da.

Hitz gakoak: kurbak, eredu geometrikoa, konputazio grafikoa, irudi errealistak.

*Abstract: There are many objects in nature which are amazing both for the shape of their structures and for the properties they fulfill. But, we usually settle for believing that they are mysterious structures, since we think that the study of them is not within the reach of our wisdom. In this article, attracted by the shells' ability to survive in the harsh living conditions at sea, we will show that it is possible to reveal, understand and even imitate the structures that describe their bodies. To achieve this goal, we will make use of geometric elements that we all know, curves. Curves will be the basis for the construction of a geometric model that, together with the tools provided by computer graphics, will make up the transport that will allow us to travel to the world of seashells. The trip will end with obtaining photorealistic images that are difficult to distinguish from reality.*

*Keywords: curves, geometric model, computer graphics, photorealistic images.*

*Nola aipatu / How to cite:* Echevarrieta Ibarra, Judith; Arroyo Olea, Josu; Gutiérrez García, Javier (2023). «Bidaia geometrikoa kurbetatik itsas maskorretara». *Ekaia*, 43, 2023, 221-246. (https://doi.org/10.1387/ekaia.22950).

Jasotze-data: 2021, uztailak 20; Onartze-data: 2022, maiatzak 19.

ISSN 0214-9001 - eISSN 2444-3255 / © 2023 UPV/EHU

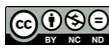

Lan hau *Creative Commons Aitortu-EzKomertziala-LanEratorririkGabe 4.0 Nazioartekoa* lizentzia baten mende dago

*<sup>\*</sup> Harremanetan jartzeko / Corresponding author:* Judith Echevarrieta Ibarra. Matematika Saila, Zientzia eta Teknologia Fakultatea, UPV/EHU (Leioa, Bizkaia). – [jechev](mailto:jechevarrieta001@ikasle.ehu.eus)[arrieta001@ikasle.ehu.eus](mailto:arrieta001@ikasle.ehu.eus) – https://orcid.org/0000-0002-5674-889X

# 1. **Zer dira kurbak eta zertarako balio dute?**

Hitz egiten ikasi baino lehen, gizakiok gai gara inguratzen gaituzten formak hautemateko. Hori horrela da ikasten dugun lehen hizkuntza kurben hizkuntza delako.

Matematikariak izan gabe, guztiok eman dezakegu kurben definizio baliagarri bat. Oro har, kurbak naturari forma ematen dioten elementu geometrikoak direla esan dezakegu. Natura osatzen duten objektuak modu jakin batean erlazionatutako zenbait kurbaren multzoak baino ez dira. Nahikoa da objektu batean kurba bat edo batzuk identifikatzea eta haien harremana ulertzea kurbetatik gainazaletara bidaiatu ahal izateko (1. irudian adibide batzuk ikus daitezke). Horrela, objektuak identifikatu eta elkarrengandik bereiz ditzakegu, baina ikuspuntu hau objektuen egiturak ulertzeko da batez ere baliagarria.

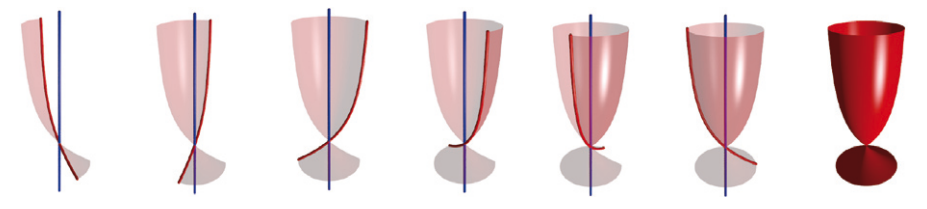

**1.a irudia.** Kopa bat biraketa-gainazal bat da, kurba gorria kurba urdinaren inguruan biratuz lor daitekeena.

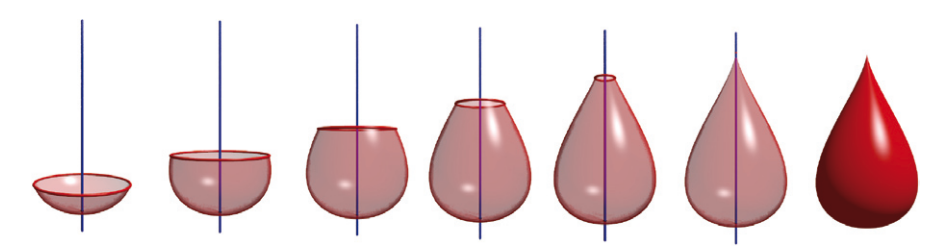

**1.b irudia.** Tanta bat translazio-gainazal bat da, kurba gorria (zirkunferentzia) kurba urdinaren norabidean lekualdatuz eta aldi berean tamaina (erradioa) aldatuz lor daitekeena.

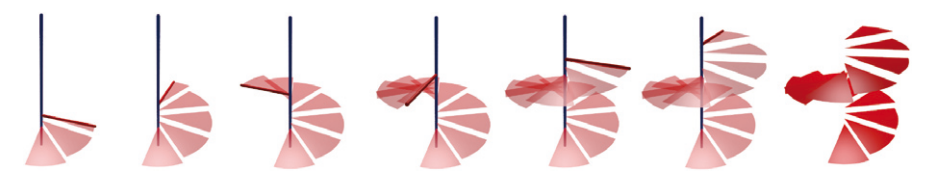

**1.c irudia.** Kiribil eskailera bat gainazal erregelatu bat da, kurba gorria kurba urdinaren norabidean lekualdatuz (periodikoki) eta aldi berean bere inguruan biratuz lor daitekeena.

Naturako objektu batzuk bereziki erakargarriak dira beren forma bitxiagatik eta betetzen dituzten propietateengatik. Itsas maskorrak itsas hondoko presio altuak, olatuen talka bortitzak eta harrapakarien erasoak jasaten dituzten egitura deigarriak dira. Beraz, interesgarria izango litzateke egitura horiek imitatzea; esaterako, maskorrek moluskuei eskaintzen dieten babes berdina eskainiko diguten ibilgailuak sortzeko, edota lapek duten itsasgarritasun berdina izango duten eraikinak eraikitzeko (fenomeno naturalei aurre egiteko prest egongo direnak).

Argi dago, itsas maskorren propietateak maila horretan kopiatu ahal izateko, egitura horien azterketa sakona egin beharko litzatekeela. Artikulu honetan helmuga horretara garamatzan bide luzean urrats txiki bat besterik ez dugu egingo: itsas maskorren egituraren azterketa geometrikoa egingo dugu.

Artikulua lau zati nagusitan banatuta dago. Lehenik, itsas maskorretan parte hartzen duten oinarrizko kurbak eta beren arteko harreman egokia definituz eredu geometriko orokorra lortuko dugu ([1, 2] artikuluetan oinarrituta). Ondoren, ezaugarri gehiagotako maskorrak modelatu ahal izateko, eredua osatuko dugu ([3, 4] artikuluetan oinarrituta). Lortutako ereduarekin, hirugarren zatian itsas maskorren argazkien kopia errealistak sortuko ditugu (argazkiak aukeratzeko eta parametroen estimazioak egiteko [5, 6] web orrialdeak erabiliz). Bukatzeko, azterketa honekin egindako urrats geometriko txikiak aplikazioak ere badituela ikusiko dugu, betiere kontuan hartuz itsas maskorren egiturek hemen aztertzen ez diren beste hainbat ezaugarri ezkutatzen dituztela.

## 2. **Lehen eredu geometrikoa**

Itsas maskorren eraikuntzaren eragilea moluskua inguratzen duen *mantua* izeneko organoa da. Organo honek sustantzia bat jariatzen du modu irregular batean irekiduraren inguruan. Animaliaren hazkuntzaren urrats bakoitzean aurrekoan baino material gehiago sortzen denez, maskorraren irekidura handiagoa da iterazio bakoitzean. Gainera, material pixka bat gehiago jartzen denez irekiduraren kanpoaldean barrualdean baino, kiribilduz doa maskorra [7].

Azalpen hori kurben hizkuntzara itzul daiteke: itsas maskorrak helize koniko batean zehar tamainaz handitzen doan kurba itxi eta leun bat mugitzerakoan lortzen diren gainazalak dira. Helize konikoa itsas maskorraren *egiturazko kurba* da (forma orokorra zehazten duena) eta kurba itxi eta leuna gainazalaren *kurba sortzailea* da (maskorren sekzioak osatzen dituena). Bi kurba horiek itsas maskorren eredu geometrikoaren oinarria osatzen dute (erreparatu 2. irudiari).

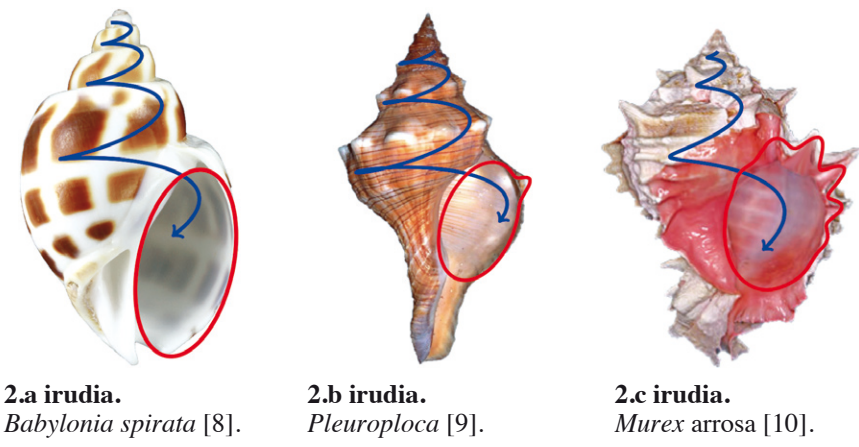

**2. irudia.** Urdinez egiturazko kurba eta gorriz kurba sortzaileak.

## 2.1. **Egiturazko kurbaren eraikuntza**

 $H$  hizkiaz adieraziko dugun helize konikoan naturako kurba deigarrienetariko bat ezkutatzen da, bere *OXY* planoaren gaineko proiekzioa kiribil logaritmikoa baita (begiratu 3.a irudia). Kurba hau karakterizatzen duen propietatea honako hau da: kurbaren puntu guztietan berdina da posizio- bektorearen eta bektore ukitzailearen arteko angelu zeinuduna (begiratu 3.b irudia).

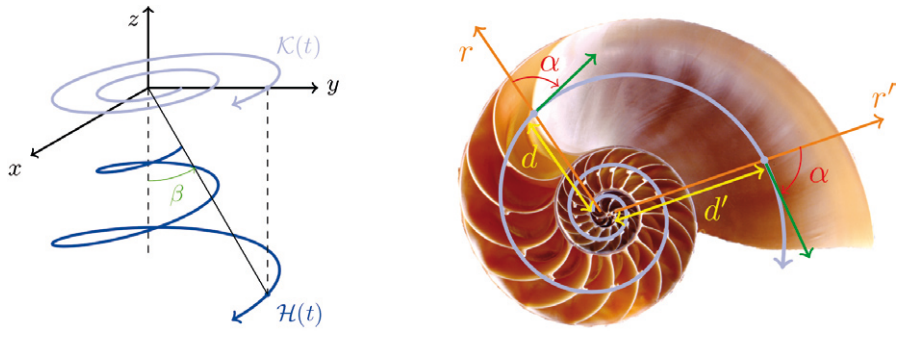

**3.a irudia 3.b irudia.** *Nautilus pompilius* [11].

Definizio hori erabiliz,  $\alpha \in (-\frac{\pi}{2}, 0) \cup (0, \frac{\pi}{2})$  balioetarako,  $\kappa$  kiribilduaren ohiko parametrizaziora irits gaitezke (zehaztasun matematikoak [12] lanean azaltzen dira):

$$
\mathcal{K}(t) = Ae^{t \cot \alpha} (\sin t, \cos t), \qquad t \in \mathbb{R}.
$$

Adierazpen horren  $r_k(t) = ||\mathcal{K}(t)|| = Ae^{t \cot \alpha}$  normatik bi osagai nagusi nabarmendu daitezke:  $A = r_k(0) = ||K(0)||$  kiribilaren *anplitudea* (kiribiletik jatorrira dagoen distantzia  $t = 0$  deneko unean) eta  $r<sub>ht</sub>(t) = e^{t \cot \alpha}$  kiribilaren erradioaren *hazkunde-tasa* (erreparatu 4.a irudiari).

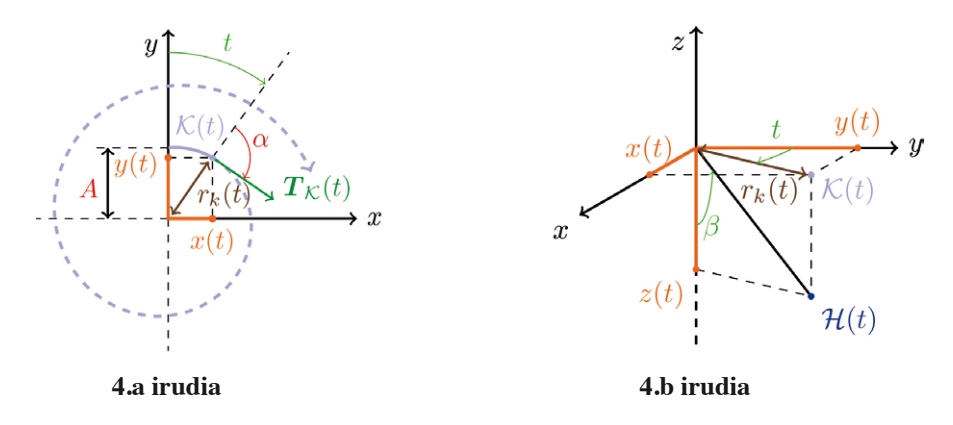

Bukatzeko, bihurdurarik gabeko kiribilaren puntu bakoitzari altuera egokia esleituz,  $H$  kurbaren parametrizazioa lortuko dugu. Helize konikoa kono baten gaineko kurba denez, angelu konstantea osatzen dute *OZ*– ardatzerdiak eta kurbako edozein punturen posizio-bektoreak,  $\beta \in (0, \frac{\pi}{2}]$ . Angelu horri helize konikoaren *handipen angelua* deritzo (ikusi 3.a irudia), eta berari esker  $H$  kurbako puntuak eta  $K$  proiekzioarenak erlaziona daitezke. 4.b irudian oinarrituz,  $H$ -ren honako parametrizazio hau lortzen da [12]:

$$
\mathcal{H}(t) = Ae^{t \cot \alpha} (\sin t, \cos t, -\cot \beta), \qquad t \in \mathbb{R}.
$$
 (1)

#### 2.2. **Kurba sortzailearen eraikuntza**

Itsas maskorrek forma askotako irekidurak dituzten arren (2. irudian ikus daitekeen moduan), elipsea erabiliz maskor gehienen «hormak» modela daitezke. Izan ere, nahiz eta begi bistaz elipsearen itxura ez duten kurba sortzailedun maskorrak dauden, horietan ere elipsea agertzen da inplizituki (hurrengo atalean ikus daiteke).

Hasteko, *a* eta *b* ardatzerdidun elipse kanonikoaren  $\gamma : \mathbb{R} \to \mathbb{R}^2$  parametrizazioa lortzeko, hurrengo koordenatuak definituko ditugu:

- —*u*: elipsearen ardatz horizontalaren eta elipseko puntuaren posizio-bektorearen arteko angelua;
- —*reo*(*u*): *γ*(*u*) puntutik elipsearen zentrorako distantzia.

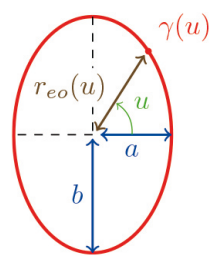

Horrela, elipsearen ekuazio kanonikoan  $x = r_{eq}(u)$  cos *u* eta  $y = r_{eq}(u)$ sin *u* identifikazioak eginez,  $\gamma(u) = r_{e0}(u)$  (cos *u*, sin *u*) parametrizazioa lortzen dugu, non:

$$
r_{eo}(u) = ||\gamma(u)|| = \frac{1}{\sqrt{\frac{\cos^2 u}{a^2} + \frac{\sin^2 u}{b^2}}}, \qquad u \in [0, 2\pi).
$$
 (2)

 $H$  kurbako puntu bakoitzean, puntu horretan zentratutako eta puntu horren proiekzioaren ( $K$  kurbako puntua) plano normalaren barne dagoen elipsea eraikiz gero, 5.a irudian agertzen den moduko tutu desitxuratua lortuko genuke (Π hizkiarekin (*t*) puntuko plano normala adierazten da). Baina gainazal horrek moluskuaren hazkuntza galaraziko luke. Hori konpontzeko, elipsea handitu egingo dugu  $\mathcal H$  kurban zehar mugitu ahala, kiribil logaritmikoaren hazkunde-tasa berdina esleituz. Hortaz, *t* aldiuneari eta *u* angeluari dagokien *<sup>t</sup>* (*u*) elipsearen puntutik zentrora dagoen distantzia honako hau da:

$$
r_e(t, u) = r_{eo}(u)r_{ht}(t) = r_{eo}(u)e^{t \cot \alpha}, \qquad t \in \mathbb{R}, u \in [0, 2\pi).
$$

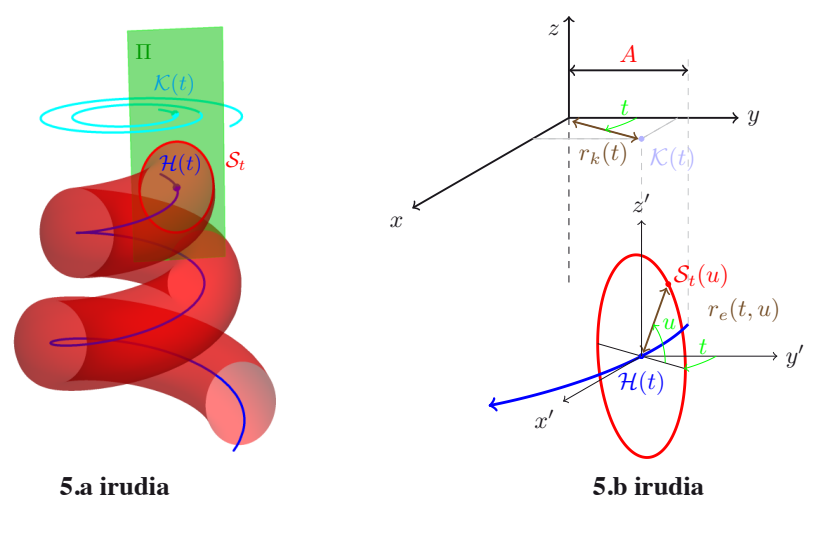

*t* aldagaiaren balioa finkatuz gero, *u* guztietarako 5.b irudian ikus daitekeen moduko  $S_i(u)$  kurba (kurba sortzailearen eboluzioa) lortu nahi dugu. Elipsea  $K(t)$  puntuko plano normalean kokatu dugunez, jatorrizko erreferentzia-sistema (*XYZ*)  $\mathcal{H}(t)$  puntura lekualdatzean (*X´Y´Z*´),  $\mathcal{K}(t)$  puntuko plano normalak eta *OY*´*Z*´ planoak *t* angelua osatzen dute. Hori kontuan hartuz, erraz ondoriozta daiteke honako hau dela elipsearen adierazpena *X*´*Y*´*Z*´ koordenatuetan [12]:

 $\mathcal{S}_t(u) = r_{\text{eq}}(u)e^{t \cot \alpha}$  (cos *u* sin *t*, cos *u* cos *t*, sin *u*),  $t \in \mathbb{R}, u \in [0, 2\pi)$ . (3)

### 2.3. **Eredu geometrikoa**

Lortutako funtsezko osagaien adierazpenak erabiliz ((1) eta (3) adierazpenak), itsas maskorren eredu orokorra lor daiteke. Nahikoa daukagu *XYZ*  eta *X*´*Y*´*Z*´ erreferentzia-sistemen koordenatuen arteko erlazioa aurkitzearekin. Bigarren erreferentzia-sistema lehenengoa  $H$  kurbako puntuetara lekualdatuz lortu dugunez, *X*´*Y*´*Z*´ erreferentzia-sistemako edozein *<sup>t</sup>* (*u*) puntuk honako koordenatu hauek izango ditu *X Y Z* erreferentzia-sisteman:

$$
\mathcal{M}(t, u) = \mathcal{H}(t) + \mathcal{S}_t(u), \qquad t \in \mathbb{R}, u \in [0, 2\pi).
$$
 (4)

### 3. **Eredu geometrikoaren orokorpena**

Jadanik badugu itsas maskorrak modelatzeko baliagarria den oinarrizko eredu geometrikoa. Hala ere, naturan maskor asko aurki ditzakegu (4) ereduarekin modela ezin daitezkeenak. Beraz, erronka berria lortutako ereduak modela ezin ditzakeen ezaugarriak identifikatzea da, ondoren ezaugarri geometriko bihurtu ahal izateko.

#### 3.1. **Elipsearen orientazioa**

Orain arte definitutako parametroak ez dira nahikoak elipsearen espazioko orientazioa zehazteko.

Horregatik, hiru parametro berri definituko ditugu:

- —*ξ*: elipsearen planoarekiko ortogonala den bektorearekiko biraketa- angelua;
- —*φ*: elipsearen ardatz horizontalarekiko biraketa-angelua;
- —*δ*: elipsearen ardatz bertikalarekiko biraketaangelua.

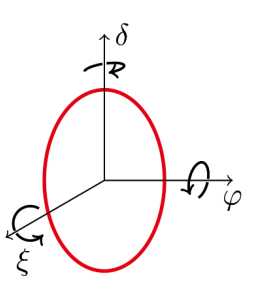

Kurba sortzailea bere planoarekiko ortogonala den bektorearen inguruan *ξ* angelua biratuz, nahikoa da (3) adierazpeneko sinuaren eta kosinuen *u* angelua *u* + *ξ* angeluarekin ordezkatzea. Emaitza hau argi ikusten da 6.a irudian, bertan *OY*´*Z*´ planoan dagoen elipsea hartzen da hasierako elipsetzat; beraz, biraketa *OX*´ ardatzarekiko egiten da.

Aldiz, elipsea *OZ*´ ardatzaren inguruan *δ* angelua biratuz, (3) adierazpeneko sinuaren eta kosinuaren *t* angelua *t* + *δ* angeluarekin aldatu beharko litzateke (ikusi 6.b irudia).

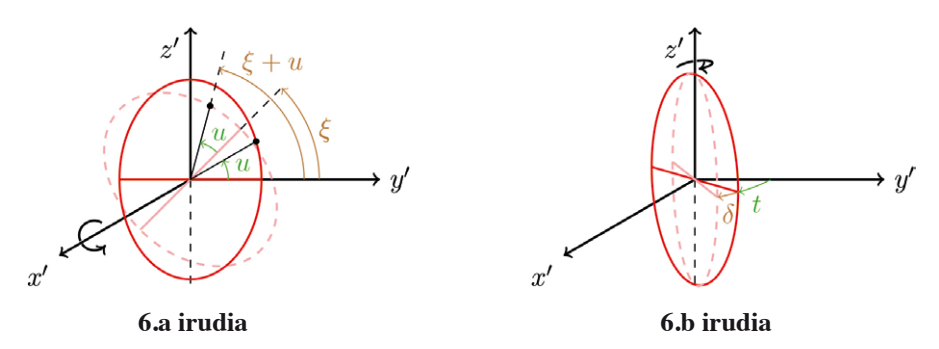

Hortaz, bi biraketa hauek batera eginez gero, (3) adierazpena horrela geldituko litzateke:

$$
S_t^{\xi,\delta}(u) = r_{eo}(u)e^{t\cot\alpha}\Big(\cos(u+\xi)\sin(t+\delta),\cos(u+\xi)\cos(t+\delta),\sin(u+\xi)\Big).
$$

Demagun orain elipsea ardatz horizontalaren inguruan *φ* angelua biratzen dugula (ikusi 7.a irudia). Irudia elipsearen biraketa-ardatzetik begiratuz (7.b irudia), biratutako elipsearen puntuen hirugarren koordenatua (7.b irudian  $z^{\delta_i^{\xi, \delta, \varphi}(u)}$  adierazi dena),  $r_e(t, u) \sin(u + \xi) \cos \varphi$  dela ondorioztatzen da.

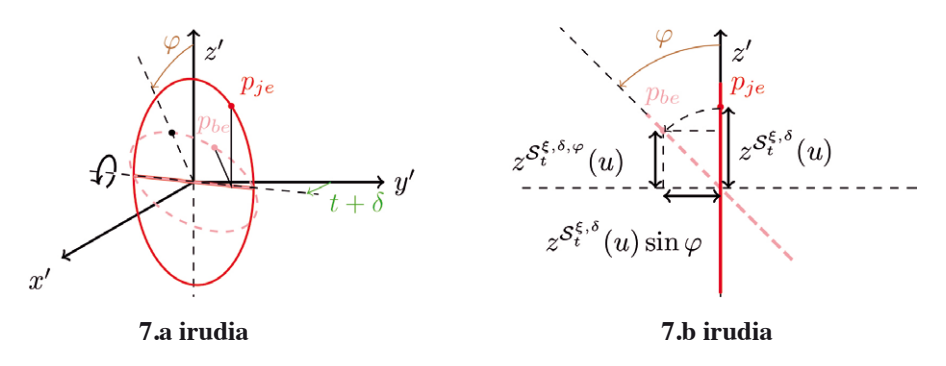

228 *Ekaia,* 2023, 43, 221-246

Lehen eta bigarren koordenatuak zehazteko, 7.a irudiko biratutako elipsearen puntuaren  $(p_{b_e})$  eta jatorrizko elipsearen puntuaren  $(p_{i_e})$  goitiko bista erabiliko dugu. Hori erakusten du 8. irudiak.

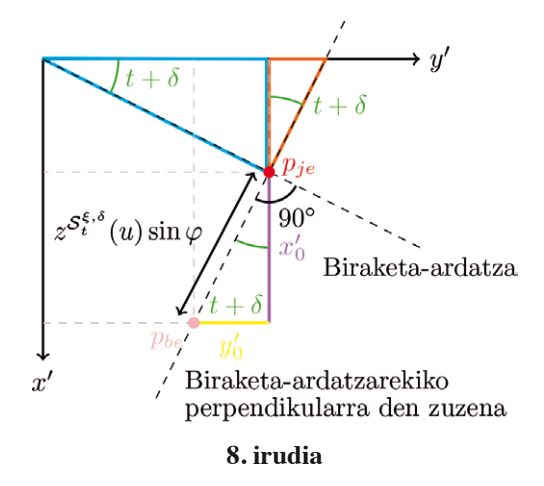

*pje* puntua biraketa-ardatzaren inguruan *φ* angelua biratzean, *pbe* puntua lortzen da. Beraz, biraketa-ardatza eta bi puntuetatik igarotzen den zuzena perpendikularrak izango dira. Hortaz, irudiko triangelu urdina eta triangelu laranja antzekoak dira. Gainera, biraketa-ardatzak *OY*´ ardatzarekiko *t* + *δ* angelua osatzen duenez, ondorioztatzen da *x*<sub>0</sub> eta y<sub>0</sub> katetoak dituen irudiko triangelu zuzenaren  $p_{je}$  erpinari dagokion angelua  $t + \delta$  izan behar dela. Horretatik guztitik ondorioztatzen da, *t* aldiuneko kurba sortzailearen adierazpena *ξ*, *φ* eta *δ* angeluen menpe, honako hau dela:

$$
S_t^{\xi,\delta,\varphi}(u) = r_{\epsilon o}(u)e^{t\cot\alpha} \Big(\cos(u+\xi)\sin(t+\delta) + \sin(u+\xi)\sin\varphi\cos(t+\delta),
$$
  

$$
\cos(u+\xi)\cos(t+\delta) - \sin(u+\xi)\sin\varphi\sin(t+\delta), \sin(u+\xi)\cos\varphi\Big).
$$

Beraz, itsas maskorraren eredu orokorra honako hau da  $t \in \mathbb{R}$  eta  $u \in [0, 2\pi)$  guztietarako:

$$
\mathcal{M}^{\xi,\delta,\varphi}(t,u) = \mathcal{H}(t) + \mathcal{S}_t^{\xi,\delta,\varphi}(u) =
$$
  
\n
$$
= e^{t \cot \alpha} \Big( A \sin t + r_{\varrho}(u) \Big( \cos(u + \xi) \sin(t + \delta) + \sin(u + \xi) \sin \varphi \cos(t + \delta) \Big),
$$
  
\n
$$
A \cos t + r_{\varrho}(u) \Big( \cos(u + \xi) \cos(t + \delta) - \sin(u + \xi) \sin \varphi \sin(t + \delta) \Big),
$$
  
\n
$$
-A \cot \beta + r_{\varrho}(u) \sin(u + \xi) \cos \varphi \Big).
$$

https://doi.org/10.1387/ekaia.22950 229

#### 3.2. **Nodulu bakarreko kurba sortzailea**

Kurba sortzailetzat elipsea hartuz, ezinezkoa da noduludun maskorrak modelatzea. Esaterako, 2.b irudiko maskorraren kurba sortzailea  $\mathcal H$  kurban zehar mugitzean handitzeaz gain, aldatu egingo da periodikoki haren forma (noduluen bereizketa ahalbidetzeko): 9.a irudian periodo batean zeharreko kurba sortzailearen eboluzioa ikus daiteke. 9.a irudiko ideia behin eta berriz  $H$  kurban zehar errepikatuz, posible izango litzateke noduludun maskor bat eraikitzea.

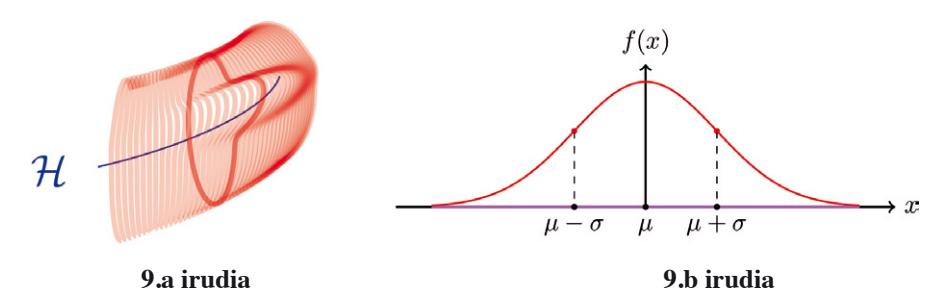

Ezaugarri berrietan oinarrituz, *t* aldiuneari dagokion nodulu bakarreko  $S_t^n$  kurba sortzailearen (10. irudiko kurba gorriaren) forma lortuko dugu, eta horrela (2) adierazpena berreraiki. Horretarako, Gauss-en kanpaiaren hurrengo adierazpenaz baliatuko gara (erreparatu 9.b irudiari):

$$
f(x) = \frac{1}{\sigma\sqrt{2\pi}}e^{-\frac{1}{2}\left(\frac{x-\mu}{\sigma}\right)^2}, \qquad x \in \mathbb{R},
$$
 (5)

non  $\frac{1}{\sigma\sqrt{2\pi}}$  kanpaiaren altuera eta  $(\mu - \sigma, \frac{e^{-\frac{1}{2}}}{\sigma\sqrt{2\pi}})$  eta  $(\mu + \sigma, \frac{e^{-\frac{1}{2}}}{\sigma\sqrt{2\pi}})$ inflexio-puntuak diren.

Erabilitako *x* koordenatu kartesiarraren ordez 2.2 azpiatalean definitutako *u* angelua erabiltzen bada, *reo*(*u*) + *f* (*u*) eginez *OX* ardatz gisa elipsea duen Gauss-en kanpaia lortzen da (hain zuzen 10. irudian agertzen den kurba gorriaren forma duen kurba bat, zeinaren inflexio-puntuak izango diren gorriz marraztuta daudenak).

Gauss-en kanpaiaren itxura duen kurba horren elipsearen gaineko posizioa zehazteko, bi parametro definituko ditugu: *W*1 eta *P* angeluak. Lehenengoa bi inflexio-puntuen arteko angelua den bitartean, bigarrena elipsearen ardatz horizontalaren eta Gauss-en kanpaiaren puntu maximoaren arteko angelua da (begiratu 10. irudia). Gainera, lortutako kurba itxia izan dadin, *u* angeluaren definizio-eremua aldatu behar dugu. Kasu honetan, Gauss-en kanpaia simetrikoa denez,  $u \in [P - \pi, P + \pi]$  hartuz, *t* finko

baterako  $S_t^n(P-\pi) = S_t^n(P+\pi)$  beteko da. Horrela, kurba itxia eta leuna lortzen dugu.

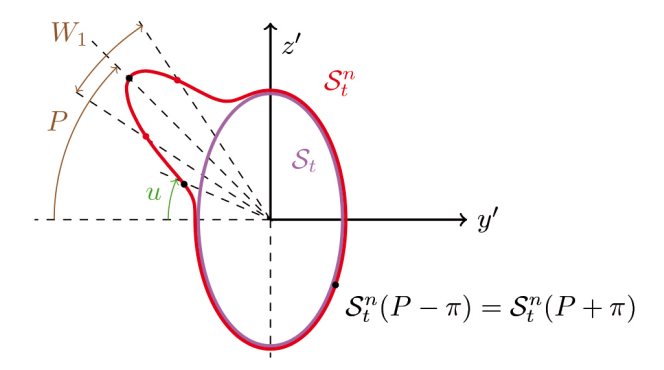

**10. irudia.** *t* aldiuneko  $H$  kurbaren gaineko noduludun kurba sortzailea.

Definitutako parametro berri horiek (5) ekuazioarekin alderatuz,  $\mu = P$ eta  $\sigma = \frac{W_1}{2}$  identifikazioak egin daitezke. Beraz, *t* aldiuneko noduludun kurba sortzaile orokorraren *u* angeluari dagokion puntutik (*t*) puntura dagoen distantzia hurrengoa da:

$$
r_{n0}(t, u) = r_{eo}(u) + F(t)e^{-\frac{1}{2}\left(\frac{2(u - P)}{W_1}\right)^2},
$$
\n(6)

non *F*(*t*) balioak *t* aldiuneko Gauss-en kanpaia desitxuratuari dagokion altuera zehazten duen.

Noduluak elkarrengandik bereizteko, ezinbestekoa da Gauss-en kanpaiaren altuera *t* parametroaren menpe definitzea. *u* angelua finkatuz lortu nahi dugun emaitza 11. irudikoa da. Bertan  $\mathcal H$  kurban ematen den bira bakoitzeko irudikatuta dago 5 nodulu dituen maskorraren kasua. *F* funtzioaren adierazpena zehazteko, beste parametro bat definituko dugu: N<sub>2</sub> bira oso batean maskorrak dituen nodulu kopurua. Hortaz, hemendik ondorioztatzen da  $\frac{2\pi}{N_2}$  goitik begiratuta nodulu oso batek osatzen duen angelua dela.

Izan bedi *t* angeluaren menpeko hurrengo funtzioa:

$$
l(t) = \frac{2\pi}{N_2} \left( \frac{N_2 t}{2\pi} - \left[ \frac{N_2 t}{2\pi} \right] \right), \qquad t \in \mathbb{R},
$$

(non [**·**] zati osoa adierazten duen). Funtzio horrek *t* aldiuneari dagokion noduluan, aldiune horretako posizioari dagokion angelua ematen du  $\left[0, \frac{2\pi}{N_2}\right)$ 

tartean neurtuta. Erreparatu 11. irudiari: bertan *t* aldiuneari bigarren birako lehenengo nodulua dagokio, eta *l*(*t*) nodulu horretan aldiune horri dagokion angelua da.

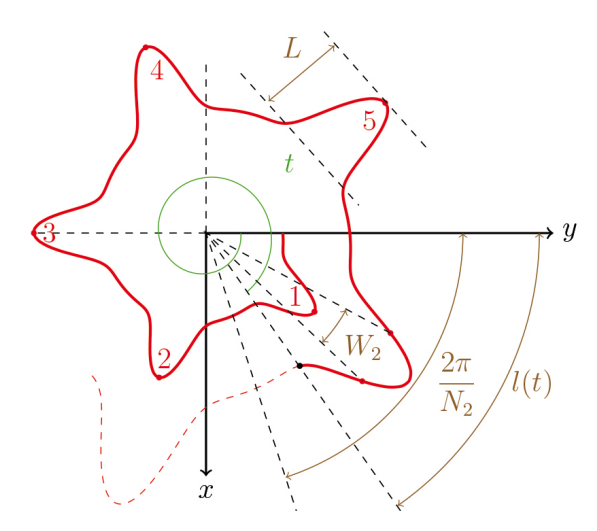

**11. irudia.** Maskorraren goitiko bista *u* finkorako.

Azter dezagun *F* funtzioaren portaera *l* funtzioaren arabera:

- —*l*(*t*) funtzioak zerora jotzen duenean, *F*(*t*) funtzioak zerora jo behar du. Horrela, noduluaren hasieran kurba sortzailea elipsea izango da.
- $-l(t) \in (0, \frac{\pi}{N_2})$  denerako,  $F(t)$  gorakorra izango da, hau da, denbora tarte horretan noduluaren altuera handituz joango da.
- $l(t) = \frac{\pi}{N_2}$  denerako,  $F(t)$  funtzioak balio maximoa hartuko du; noduluaren altuera *L* bada, orduan  $F(t) = L$  izan behar da.
- $l(t) \in \left(\frac{\pi}{N_2}, \frac{2\pi}{N_2}\right)$  denerako,  $F(t)$  beherakorra izango da, hau da, denbora tarte horretan noduluaren altuera txikituz joango da.
- $-l(t)$  funtzioak  $\frac{2\pi}{N_2}$  baliora jotzen duenean,  $F(t)$  funtzioak zerora jo behar du, nodulua amaitzeko, beharrezkoa baita kurba sortzailea berriz elipsea izatea.

Baldintza horiek Gauss-en kanpaiak betetzen ditu; beraz, *F* funtzioa Gauss-en kanpai bat da  $\left[k\frac{2\pi}{N_2}, (k+1)\frac{2\pi}{N_2}\right)$  tartean  $k \in \mathbb{N} \cup \{0\}$  guztietarako. *F* funtzioaren adierazpena zehazteko, azken parametro bat definituko dugu: *W*2, *F* funtzioaren periodo bakoitzaren Gauss-en kanpaiaren inflexio-puntuek osatzen duten angelua (ikusi 11. irudia). Hortaz, (5) ekuazioan oinarrituz eta  $\mu = \frac{\pi}{N_2}$  eta  $\sigma = \frac{W_2}{2}$  identifikazioak eginez:

$$
F(t) = Le^{-\frac{1}{2} \left(\frac{2l(t)}{W_2} - \frac{2\pi}{W_2 N_2}\right)^2}, \qquad t \in \mathbb{R}.
$$
 (7)

Ohartu, *F* funtzioak goiko lehenengo eta bosgarren puntuetako ezaugarriak bete ditzan,  $W_2 < \frac{2\pi}{N_2}$  bete beharko dela eta  $W_2$  zenbat eta txikiagoa izan hobe dela (ezaugarri haŭ hobeto azalduta dago 4.1 azpiatalean). Gainera, *L* = 0 denerako, nodulu gabeko kurba sortzailearen (2) adierazpena berreskuratzen dugu.

#### 3.3. **Zenbait noduludun kurba sortzailea**

Gezurra dirudien arren, oraindik topo egin dezakegu nodulu bakarreko kurba sortzailearekin bat ez datozen maskor apetatsuekin. Esaterako, 2.c irudiko kurba gorria altuera desberdindun nodulu bat baino gehiagoz osatuta dago; hortaz, kasu honetan Gauss-en kanpaia ez da baliagarria izango irekiduraren forma modelatzeko. Orain zenbait nodulu adierazi nahi ditugunez, *OY* ardatzarekiko simetrikoa eta leuna den kosinu funtzioaren hurrengo adierazpena erabiliko dugu (erreparatu 12. irudiari):

$$
f(x) = \frac{h}{2} \left( \cos(N_1 x) + 1 \right), \qquad x \in [-\pi, \pi], \tag{8}
$$

non *h* parametroa *f* funtzioaren grafoaren altuera den eta *N*<sup>1</sup> parametroak [–*π*, *π*] tartean grafoak dituen nodulu osoen kopurua adierazten duen (12. irudian bi segmentu eten bertikal berdeek mugatzen duten grafoaren zatia nodulu oso bat da eta muturretako bi nodulu erdiek beste nodulu bat osatzen dute).

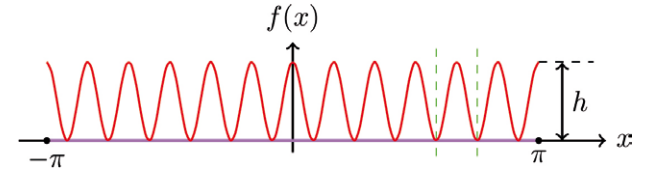

**12. irudia.**  $N_1 = 12$  parametrodun *f* funtzioaren grafoa.

Hala ere, altuera desberdindun noduluen bila gabiltzanez, *h* altuera finkoa erabili beharrean *x* aldagaiaren menpeko Gauss-en kanpaiaren adierazpena erabiliko dugu:

$$
f(x) = \frac{h(x)}{2} \left( \cos(N_1 x) + 1 \right) = \frac{H}{2} e^{-\frac{1}{2} \left( \frac{x - \mu}{\sigma} \right)^2} \left( \cos(N_1 x) + 1 \right), \qquad x \in [-\pi, \pi],
$$

non *H* = *h*(*µ*) Gauss-en kanpaiaren altuera izango den.

https://doi.org/10.1387/ekaia.22950 233

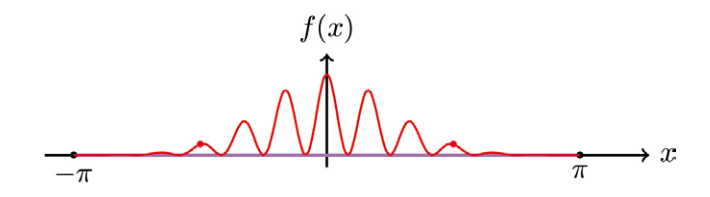

**13. irudia.**  $f(x) = \frac{h(x)}{2} \left( \cos(N_1 x) + 1 \right)$  funtzioaren grafoa,  $\mu = 0$ ,  $\sigma = \frac{\pi}{2}$  eta *N*<sub>1</sub> = 12 parametroen balioetarako. (-*σ*,  $f(-\sigma)$ ) eta (*σ*,  $f(\sigma)$ ) puntuak gorriz agertzen direnak dira, Gauss-en kanpaiari dagozkion inflexio-puntuak *f* funtzioaren grafoaren gainean irudikatuta.

Behin kurba sortzailearen ezaugarri berrientzako adierazpen egokiak lotuta, 3.2 azpiatalean jarraitutako prozesua errepika daiteke.

Alde batetik, *x* aldagaia *u* angeluarekin ordezkatuz, lortutako adierazpenari *reo* adierazpena batuz eta *W*1 eta *P* parametroak erabiliz, itxura egokia daukan elipsearen gainean kokatutako kurba lor daiteke (erreparatu 14. irudiko kurba gorriari):

$$
r_{eo}(u) + f(u) = r_{eo}(u) + \frac{H}{2} e^{-\frac{1}{2} \left(\frac{2(u-P)}{W_1}\right)^2} \left(\cos(N_1 u) + 1\right), \qquad u \in [P - \pi, P + \pi].
$$

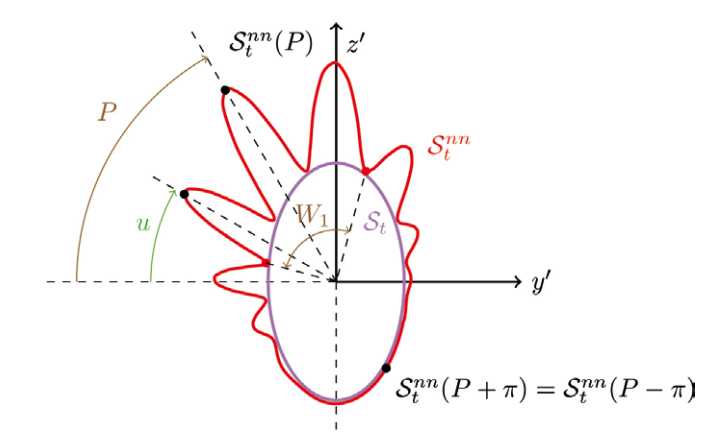

**14. irudia.** *t* aldiuneko  $H$  kurbaren gaineko  $N_1 = 12$  noduludun kurba sortzailea.

Bestetik, noduluak elkarrengandik bereizi ahal izateko, haien altuera periodikoki aldatuz joan beharko da *t* angeluaren arabera. Horregatik, *H* altuera finkoa erabili beharrean (7) adierazpena erabiliko da:

$$
r_{nno}(t,u) = r_{eo}(u) + \frac{F(t)}{2} e^{-\frac{1}{2} \left(\frac{2(u-P)}{W_1}\right)^2} \left(\cos(N_1 u) + 1\right), \quad t \in \mathbb{R}, u \in [P - \pi, P + \pi].
$$
 (9)

Lortutako adierazpen honekin (3) adierazpenean *reo* adierazpena or- dezkatuz, *t* aldiuneari dagokion zenbait noduludun -*<sup>t</sup> nn* kurba sortzailearen adierazpena lortuko genuke. Ohartu, (9) adierazpenean  $N_1 = 0$  denerako, nodulu bakarreko kurba sortzailearen (6) adierazpenera itzultzen garela.

#### 4. **Itsas maskorren irudikapena**

Lortutako (4) eredu geometrikoa erabiliz (gogoratu  $r_{eo}$  adierazpenaren ordez (6) edo (9) adierazpenak erabiliz beste bi eredu lor ditzakegula), 2. irudian agertzen diren moduko maskorrak irudikatu ditzakegu. Horretarako, nahikoa dugu parametroen aukeraketa egokia egitea.

#### 4.1. **Parametroen esanahi geometrikoa**

Eredu geometrikoa eraikitzeko prozesuan hamalau parametro definitu ditugu guztira. Horietatik hiruk egiturazko kurbaren forma zehazten dute (*A*, *α* eta *β*), gainontzekoak kurba sortzailearen itxura zehazteko asmoz definitu baititugu. Azter dezagun azken parametro horien eragina ereduan.

Alde batetik, kurba sortzailearen orientazioa zehazten duten parametroak ditugu. 15. irudian hiru angelu horiek ereduan duten eragina ikus daiteke.

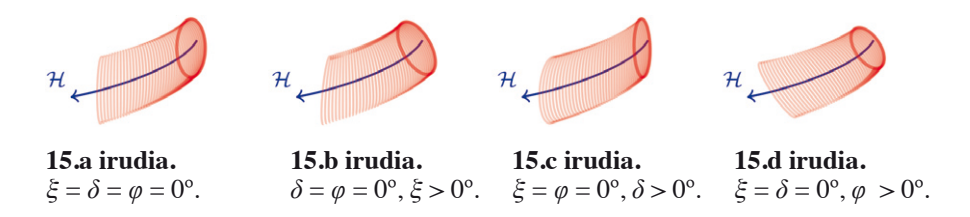

Bestalde, 3.2 azpiatalean bost parametro berri definitu ditugu nodulu bakarreko kurba sortzailearen forma lortzeko. Beheko 16.a, 16.b eta 16.c irudietan noduludun kurba sortzaileak agertzen dira; 16.d eta 16.e irudietan aldiz, maskorraren goitiko bistak ikus daitezke *u* finko baterako. 16.a, 16.b, 16.c, 16.d eta 16.e irudietan adierazten diren parametroak finko mantentzen diren bitartean, handituz doaz goitik behera, hurrenez hurren,  $W_1$ , *P*, *L*,  $W_2$  eta  $N_2$  parametroak.

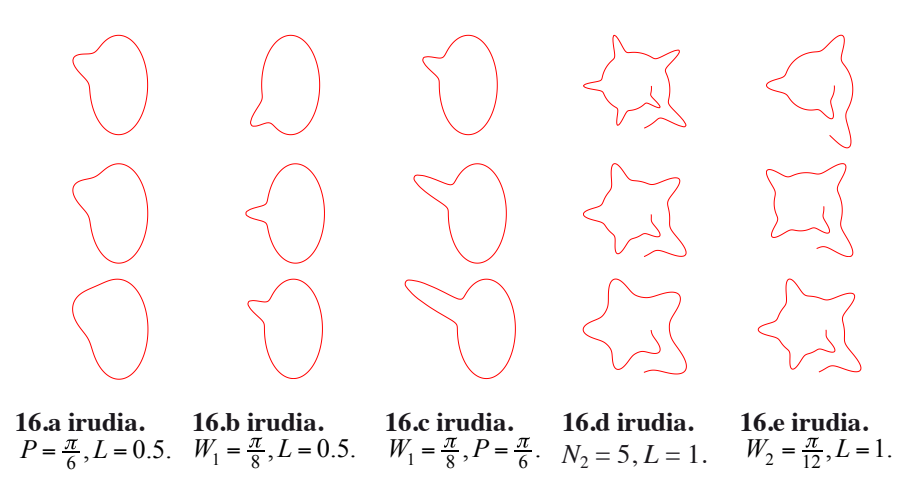

Nodulu bat baino gehiagoko kurba sortzaileen kasurako, 17. irudia dugu. Kasu honetan zutabeka eta goitik behera handituz doaz, hurrenez hurren,  $W_1$ ,  $P$ ,  $L$  eta  $N_1$  parametroak.

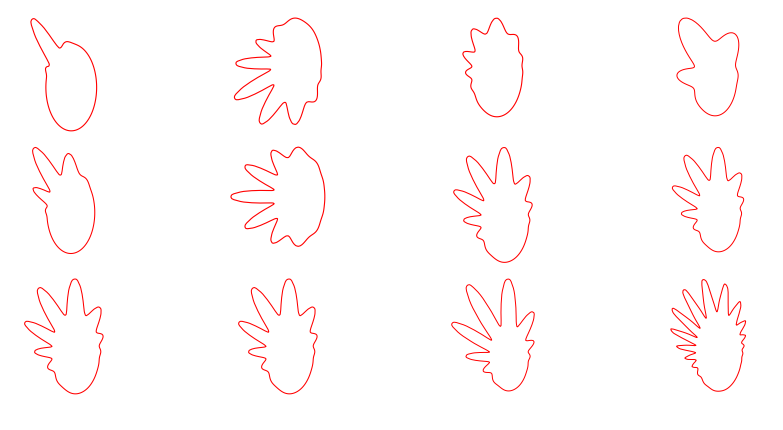

**17.a irudia.**  $N_1 = 12, L = 0.6, P = \frac{\pi}{3}.$ **17.b irudia.**  $N_1 = 12, W_1 = \frac{\pi}{2}, L = 0.6.$ **17.c irudia.**  $N_1 = 12, P = \frac{\pi}{3}, W_1 = \frac{\pi}{2}.$ **17.d irudia.**  $P = \frac{\pi}{3}$ ,  $L = 0.6$ ,  $W_1 = \frac{\pi}{2}$ .

Honekin guztiarekin, parametroek ereduan indibidualki duten eragina uler daiteke. Hala ere, hori ez da parametroei buruz ezagutu eta ulertu beharreko gauza bakarra. Zenbaitetan, parametro batzuen esanahia beste batzuek baldintzatuta baitago.

Ohartu lehenengo hiru irudietan  $N_1 = 12$  den arren, ezin ditugula 12 noduluak nabaritu. Hori horrela da nodulu batzuen altuera zero izatetik oso gertu dagoelako. 17.a irudiko kasuan inflexio- puntuak elkarrengandik *W*<sup>1</sup> distantziara dituen Gauss-en kanpaiaren adierazpena erabili dugunez, zenbat eta *W*1 parametroaren balio txikiagoa erabili elkarrengandik gertuago egongo dira inflexio- puntuak. Ondorioz, Gauss-en kanpaiaren adarrak arinago hasiko dira zerorantz konbergitzen bai eta noduluen altuerak ere.

Antzeko zerbait gertatzen da *N*<sub>2</sub> eta *W*<sub>2</sub> parametroen artean, noduluen arteko bereizketari dagokionez. 16.d irudian ikus daiteke *W*<sub>2</sub> parametroaren balioa handitzen doan heinean noduludun kurba sortzaileen kopurua handitu egiten dela. Hau da, 16.d irudiko hiru kurbetan  $t = k \frac{2\pi}{N_2}$ , non  $k \in \mathbb{N} \cup \{0\}$  angeluei dagozkien kurba sortzaileak elipseak diren arren, *t*-ren ingurune batean ere kurba sortzaileak elipseak dira, baina *W*<sub>2</sub> handitu ahala ingurune hori txikiagoa dela ikusten da. Ideia berdina beheko 18. irudiko maskor hipotetikoetan ikus daiteke. Maskorrak irudikatuta daude parametroen hurrengo balioetarako:  $A = 0.5$ ,  $\alpha = 84.3^{\circ}$ ,  $\beta = 15^{\circ}$ ,  $\alpha = 0.7$ , *b* = 1,  $\xi$  = 0°,  $\varphi$  = 0°,  $\delta$  = 0°,  $P$  = 45°,  $W_1$  = 22.5°,  $L$  = 1 eta  $N_1$  = 5. 18.a eta 18.b irudietako maskorretan beti aurki daiteke nodulurik gabeko kurba sortzaile bat ondoz ondoko bi noduluren artean; 18.c eta 18.d irudietako maskorretan, aldiz, ez (erreparatu arrosa koloreko inguruneari eta 6. noduluaren amaierako kurba sortzaileen formari).

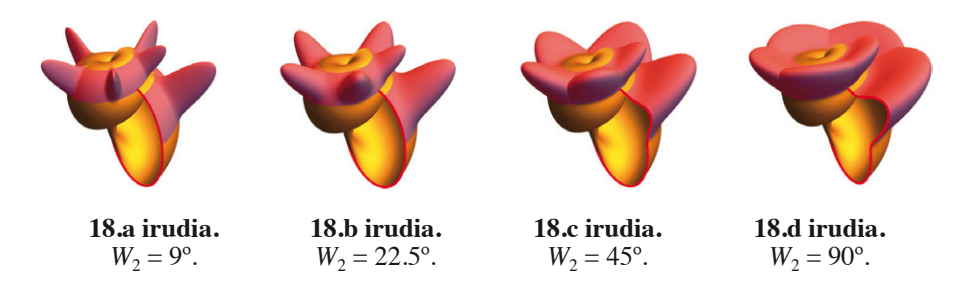

Hortaz, argi gelditzen da eredu geometrikoa ulertzeko ez dela nahikoa parametroek bakarka duten esanahia jakitea. Gaizki-ulerturik egon ez dadin, beharrezkoa da parametro batzuek elkarrekiko duten eragina ezagutzea.

## 4.2. **Irudikapen errealista**

Parametroen esanahia ulertuta, prest gaude itsas maskorren gainazalak irudikatzeko. Hala ere, horretan uztea labur gelditzea izan daiteke, gaur egungo ordenagailuen potentziari esker gainazalen formaz gain itxura ere imitatu dezakegulako.

Duela hamarkada batzuk, gainazalen irudikapen errealistak egiteko, konpasa eta erregela erabili behar ziren; horrek lan neketsua eta zehaztasun gutxiko emaitza ekartzen zuen (adibide gisa xiv. mendeko Paolo Uccello-ren kaliza eta *Mazzocchio* izeneko toru poliedrikoa ditugu). Ordenagailuaren sorkuntzari eta konputazio grafikoan egin diren aurrerapenei esker, lan gutxiagoren truke gainazal konplexuagoen kalitate hobeko irudikapenak lortu ziren (ezagunenetarikoa xix. mendeko Utah-ko teontzia da). Arlo honen hazkunde izugarriaren ondorioz, gaur egun zail egiten zaigu eraikitako irudietako objektuak errealitatekoetatik bereiztea (ikusi 19.a irudia).

Horren guztiaren eragileetako bat «*ray tracing*» izenaz ezaguna den algoritmoa da, bizitza errealean objektu bati argazkia ateratzeko erabiltzen den prozesua imitatzen duen algoritmoa, alegia. Eszenaren argazkia egiteko, errealitateko argi-izpien aurkako norabidea jarraitzen duen izpien marraketa egiten da (erreparatu 19.b irudiari). Teknika hau zehaztasun osoz dago azalduta EKAIA 15 aldizkariko [13] artikuluan.

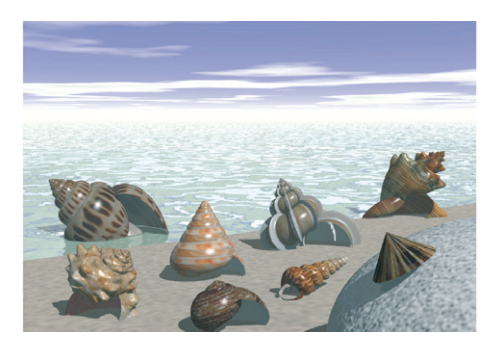

**19.a irudia.** *POV-Ray* programarekin eraikitako irudi errealista [14].

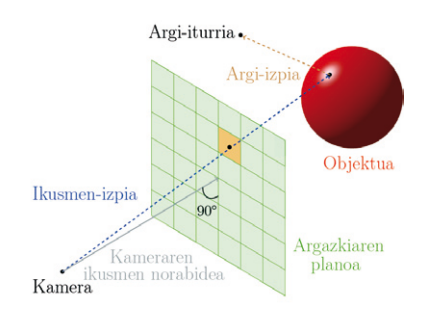

**19.b irudia.** Argazkiaren pixel bakoitzaren kolorea zehazteko prozesua.

Algoritmo horretan oinarritutako *POV-Ray* programarekin, beheko argazki errealistak lortu ditugu. Bertan 2. irudiko maskorrez gain, maskor berri batzuk ere ikus daitezke. 19.a irudia eredu geometrikoaren eraikuntza modu ikusgarrian laburbiltzeko asmoz eraiki den [14] bideotik hartuta dago. Pelikula txiki hori elkarren segidako argazkien sekuentziak erabiliz eraiki dugu ([15] bideoan oinarrituta, audioa [16] eta [17] bideoetako audioak nahastuta sortuz eta bideoa osatzen duten argazkiak eraikitzeko [18] web gunea erabiliz).

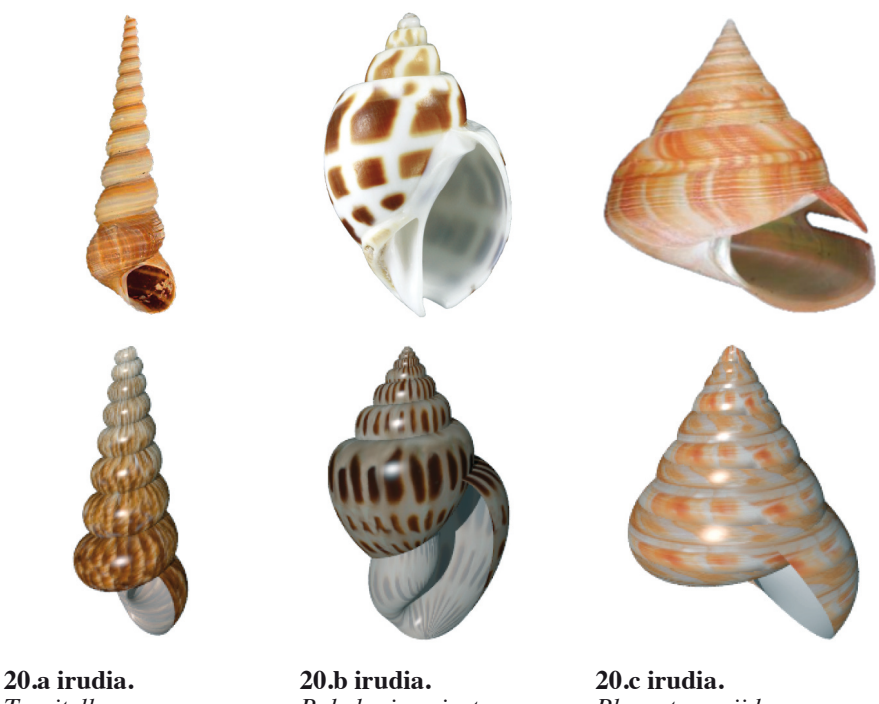

*Turritella*  $A = 0.1, \beta = 5^{\circ}, \alpha = 88^{\circ},$  $ξ = 0°$ ,  $φ = 0°$ ,  $δ = 0°$ ,  $a = 0.15, b = 0.15.$ 

*Babylonia spirata*  $A = 0.1, \beta = 8^{\circ}, \alpha = 86^{\circ},$ ξ =  $-30^\circ$ ,  $\varphi = 0^\circ$ ,  $\delta = 0^\circ$ ,  $a = 0.2, b = 0.35.$ 

*Pleurotomariidae*  $A=0.1$  ,  $\beta=10^{\circ}$  ,  $\alpha=87^{\circ}$ , *ξ* = 60º, *φ* = 30º, *δ* = 15º,  $a = 0.2, b = 0.25.$ 

**20. irudia.** Lehenengo errenkadan nodulu gabeko itsas maskorren argazkiak [19, 8, 20] eta bigarrenean *POV-Ray*-rekin egindako kopia errealistak.

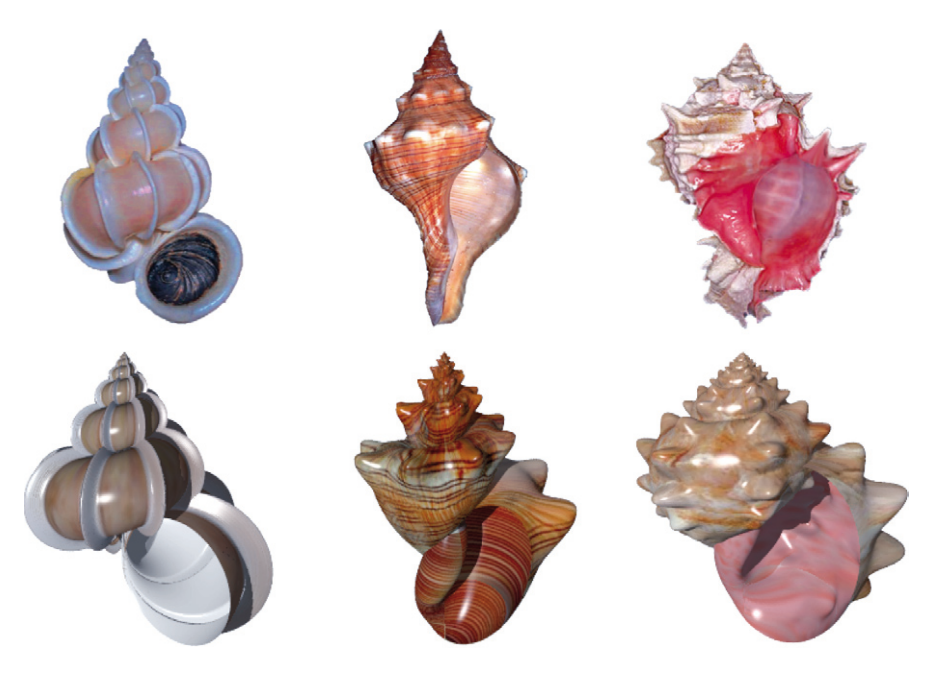

**21.a irudia.** *Epitoniidae*  $A = 0.5$ ,  $\beta = 17^\circ$ ,  $\alpha = 84.3^\circ$ ,  $ξ = 0^\circ, φ = 0^\circ, δ = 0^\circ,$  $a = 0.5, b = 0.5,$  $L = 0.2$ ,  $N_2 = 8$ ,  $P = 0^\circ$ ,  $W_1 = 180^\circ, W_2 = 3^\circ.$ 

**21.b irudia.** *Pleuroploca*  $A = 0.1, \beta = 9^{\circ}, \alpha = 84.3^{\circ},$ *ξ* = –30º, *φ* = 0º, *δ* = 0º,  $a = 0.15, b = 0.3$  $L = 0.1, N_2 = 8, P = 72^{\circ},$  $W_1 = 15^\circ$ ,  $W_2 = 15^\circ$ .

**21.c irudia.** *Murex* arrosa  $A = 0.1, \beta = 15^{\circ}, \alpha = 84.3^{\circ},$ *ξ* = –30º, *φ* = 0º, *δ* = 0º,  $a = 0.15, b = 0.2, L = 0.07,$  $N_1 = 12, N_2 = 6, P = 45^\circ,$  $W_1 = 90^\circ$ ,  $W_2 = 15^\circ$ .

**21. irudia.** Lehenengo errenkadan noduludun itsas maskorren argazkiak [21, 9, 10] eta bigarrenean *POV-Ray*-rekin egindako kopia errealistak.

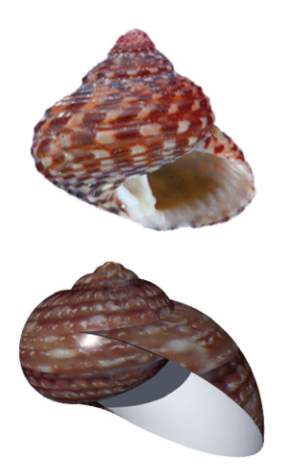

**22.a irudia.** *Trochidae*  $A = 9, \beta = 20^{\circ}, \alpha = 8^{\circ}, \xi = -50^{\circ}, \varphi = 40^{\circ},$  $\delta = -10^{\circ}$ ,  $a = 20$ ,  $b = 18$ .

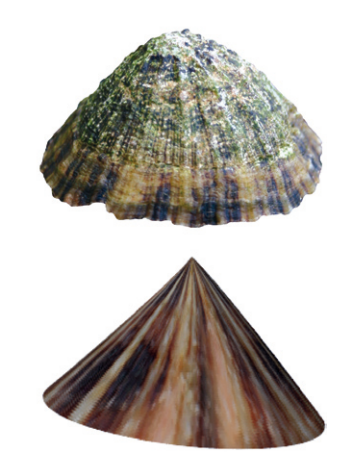

**22.b irudia.** *Patella vulgata*  $A = 20, \beta = 89^\circ, \alpha = 3^\circ, \xi = 1^\circ, \varphi = 1^\circ,$  $\delta = -80^{\circ}, a = 20, b = 18.$ 

**22. irudia.** Lehenengo errenkadan lapen eboluzio prozesuko lehen eta azken maskorren argazkiak [22, 23] eta bigarrenean *POV-Ray*-rekin egindako kopia errealistak.

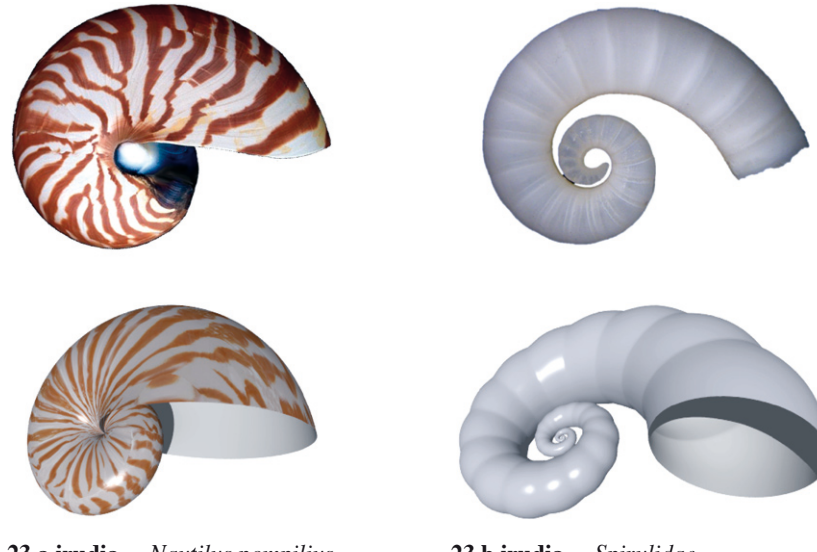

**23.a irudia.** *Nautilus pompilius*  $A = 2$ ,  $\beta = 90^{\circ}$ ,  $\alpha = 80^{\circ}$ ,  $\xi = 0^{\circ}$ ,  $\varphi = 0^{\circ}$ ,  $\delta = 0^\circ$ ,  $a = 2$ ,  $b = 1.5$ .

**23.b irudia.** *Spirulidae*  $A = 2$ ,  $\beta = 90^{\circ}$ ,  $\alpha = 78^{\circ}$ ,  $\xi = 0^{\circ}$ ,  $\varphi = 0^{\circ}$ ,  $\delta = 0^\circ, a = 0.8, b = 0.8, P = 0^\circ, W_1 = 180^\circ,$  $W_2 = 25^\circ, N_2 = 14, L = 0.2.$ 

**23. irudia.** Lehenengo errenkadan itsas maskor lauen argazkiak [24, 25] eta bigarrenean *POV-Ray*-rekin egindako kopia errealistak.

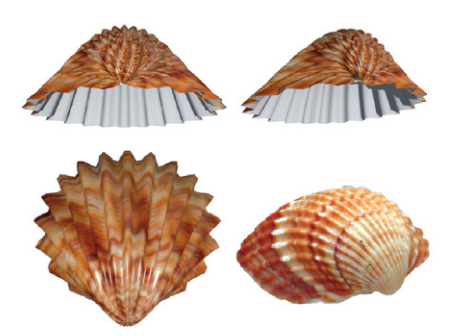

**24.a irudia.** *Acanthocardia tuberculata*  maskorraren argazkia [26] behean eskuinaldean eta hiru bista *POV-Ray*-rekin irudikatuta hurrengo parametroetarako:

 $A = 10.000, \beta = 90^{\circ}, \alpha = 45^{\circ}, \xi = 0^{\circ}, \varphi = 0^{\circ},$  $\delta = 0^\circ$ ,  $a = 8.500$ ,  $b = 9.000$ ,  $H = 2.000$ ,  $P = 0^\circ, N_1 = 20, W_1 = 270^\circ.$ 

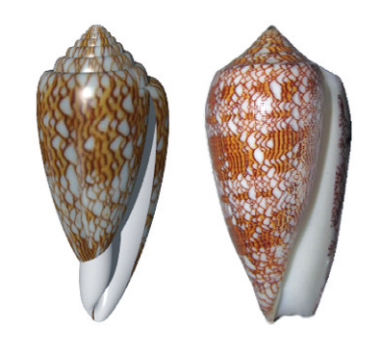

**24.b irudia.** *Conidae* maskorraren argazkia [27] eskuinaldean eta ezkerraldean bere kopia *POV-Ray*-rekin irudikatuta hurrengo parametroetarako:

 $A = 2$ ,  $\beta = 7^{\circ}$ ,  $\alpha = 87^{\circ}$ ,  $\xi = 78^{\circ}$ ,  $\varphi = 0^{\circ}$ ,  $\delta = 0^\circ$ ,  $a = 4.3$ ,  $b = 1$ .

## 5. **Zertarako eraiki itsas maskorren eredu geometrikoa?**

Orain arte, lortutako eredu geometrikoa argazkien kopia errealistak lortzeko baino ez dugu erabili. Hala ere, eredu honek beste aplikazio batzuk ere izan ditzake:

**Espezie batzuen eboluzio prozesu hipotetikoen simulazioa**. Uste da lapen arbasoak *Trochidae* izeneko 80º baino gehiagoko *α* parametrodun maskorrak izan zirela (22.a irudia), gainazalen zati batzuen antzekotasunagatik. Eboluzio horren emaitza 30º baino gutxiagoko *α* parametrodun lapak dira [28] (22.b irudia). Interpolazioak eginez, bitarteko maskorren parametroen balioak estima daitezke. Horrela, ezezagunak diren espezieen irudi hipotetikoak eraiki ditzakegu (ikusi 25. irudia adibide gisa). 4.2 atalean aipatutako [14] bideoan (2,30"-2,55" denbora tartean) eboluzio prozesu hipotetiko honen simulazioa sortu dugu.

**Espezie batzuen bizi-baldintzak hobetzeko edo biziraupena bermatzeko irtenbidea**. Hiru dimentsioko inprimagailuak eta *bioprinting*  izeneko teknika erabiliz (inprimatzeko material gisa polimeroak material biologikoekin nahastuta erabiltzen dituen teknika), 4.2 atalean lortutako maskorrak inprimatu daitezke. Horrela, itxura eta material aldetik errealitatetik nahiko gertu dauden maskorrak lor daitezke. Horiei esker, ermitauak bezalako animaliei bizirauteko behar duten «bizilekua» ziurtatu ahal zaie, eta sarritan aurkitzen ez dituzten maskor hutsen ordez gordeleku desegokiak (itsas zaborra) erabiltzera jo behar ez izateko irtenbidea eman dakieke [29] (erreparatu 26. irudiari).

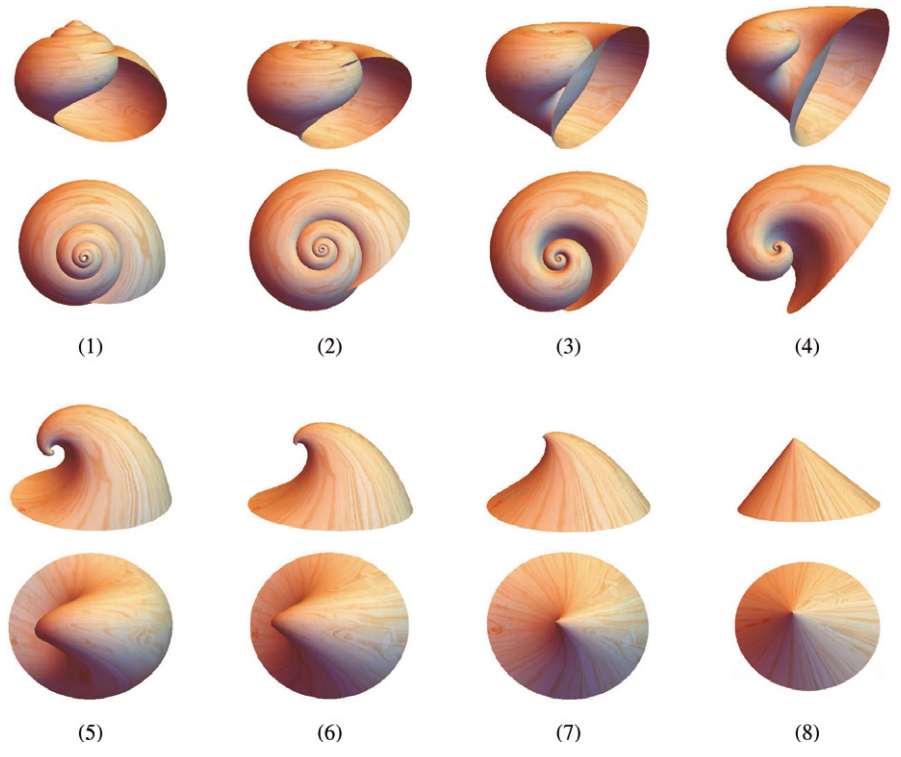

**25. irudia.** Laparen eboluzio prozesu hipotetikoa 8 urratsetan. Urrats bakoitzean maskorraren bi bista ikus daitezke.

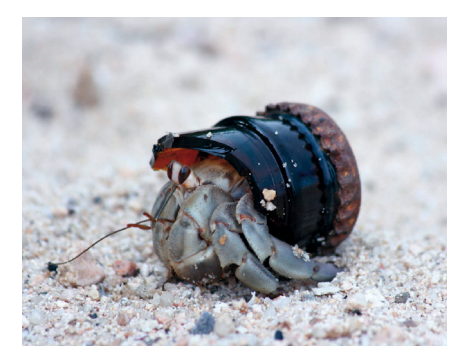

**26.a irudia.** Maskor gisa zaborra erabiltzen duen ermitaua [30].

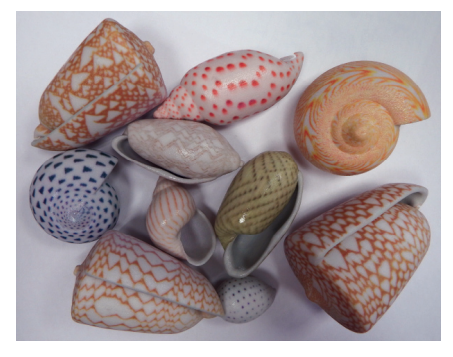

**26.b irudia.** Hiru dimentsioko inprimagailuekin eraikitako maskor errealistak [31].

## 6. **Behin betiko eredua**

Lortutako eredu geometrikoarekin forma eta ezaugarri askotako maskorrak irudika daitezkeela ikusi dugu: egitura kiribildun maskorrak, noduludun maskorrak eta itxuraz helize konikoaren egitura ez duten maskorrak (*α*-ren balio txikietarako lortu diren 22.b eta 24.a irudietakoak).

Gainera, ereduan aldaketa txiki batzuk eginez maskor gehiago lor daitezke. Adibidez, 24.a irudia lortzeko, *H* funtzio konstantea da *t*-ren menpekoa funtzioa izan beharrean. Izan ere, 24.a irudiko argazkian ikus daitekeen moduan, kurba sortzaileak nodulu bat baino gehiagoz osatuta daude, baina kurba sortzaileen artean noduluak ez dira bereizten.

Hala ere, eredua gehiago landu daiteke. Ohar gaitezen eredu geometrikoa orokortzeko parametro kopurua handitu behar izan dugula. Hori horrela da parametroek esanahi geometrikoa edukitzeaz gain esanahi biologikoa ere badutelako. Guk nabariak diren ezaugarri biologiko batzuk baino ez ditugu kontuan hartu:

**Kiribilduraren norabidea.** Irudikatutako maskor guztiak eskuin-birakariak edo *destrogiro* dira, *α*-ren balio positiboak hartu ditugulako aintzat. Naturako maskor gehienak horrelakoak dira [32]. Hala ere, aurkako norabidean kiribildutako maskorrak (*lebogiro* izenekoak) lortzea posible izango litzateke, *α*-ri balio negatiboak emanda.

**Gogortasuna.** *α*-ren balio handia eta *β*-ren balio txikia duten maskorrak indartsu kiribilduta daude. Horregatik, maskor horiek egitura gogorra daukate harrapakarietatik babesteko [3], adibidez 20., 21. eta 24.b irudietako maskorrak.

**Posizioa.** Maskor batzuek, haztean, noduluak garatzen dituzte. Nodulu horiek, babesa emateaz gain, maskorrak lurzoruan posizio egokia edukitzea ahalbidetzen dute. Horrelako maskorrek *L* parametroaren balio handia (noduluen luzera) eta  $W_2$  parametroaren balio txikia (noduluen zabalera) izango dute [3].

**Itsasgarritasuna eta mugimendua.** *a* eta *b* parametroen balio handiak dituzten maskorrek irekidura handia izango dute eta, ondorioz, itsasgarritasun handiagoa olatuen indarrari eusteko (22.b eta 24.a irudietako maskorrak). Aldiz, *a*-ren balioa oso txikia edo handia bada *b*-renarekin alderatuz, irekidura estua izango da eta ondorioz animalia oso motel mugituko da (adibidez 24.b irudiko maskorra) [3].

Hortaz, irudikatu nahi dugun maskor baten ezaugarri biologiko guztiak kontuan hartuz, horietako bakoitza adierazteko parametro egokiak definituz eta eredu geometrikoan sartuz, eredu osatuagoa lortuko genuke eta eraikitako argazkiak errealistagoak izango lirateke.

## **Bibliografia**

- [1] PICADO J. 2009. [«Seashells: the plainness and beauty of their mathematical](http://www.mat.uc.pt/%7Epicado/conchas/eng/article.pdf) [description».](http://www.mat.uc.pt/%7Epicado/conchas/eng/article.pdf) *Loci (Journal of the MAA Mathematical Sciences Digital Library)*, **1**.
- [2] Picado J. 2014. [«Das formas às fórmulas: estrutura e geometria das conchas](http://www.mat.uc.pt/%7Epicado/publicat/MPT2013chapter.pdf) [marinhas».](http://www.mat.uc.pt/%7Epicado/publicat/MPT2013chapter.pdf)
- [3] Cortie M.B. 1989. «Models for mollusc shell shape». *South African Journal of Science*, **85**, 454-460.
- [4] CORTIE M.B. 1995. «Modelling the Surface Bumps and Spikes of Molluscan Shells». *Proceedings of the First International Conchology Conference*, 46-65.
- [5] Atractor. 2021eko apirilaren 19a. *Temas matemáticos: Conchas*, [http://](http://www.atractor.pt/mat/conchas/) [www.atra](http://www.atractor.pt/mat/conchas/) [ctor.pt/mat/conchas/.](http://www.atractor.pt/mat/conchas/)
- [6] Picado J. 2007ko apirilaren 8a. *Conchas marinhas: a simplicidade e beleza da sua descriça*˜*o matemática*, [http://www.mat.uc.pt/~picado/conchas/index.](http://www.mat.uc.pt/%7Epicado/conchas/index.html) [html](http://www.mat.uc.pt/%7Epicado/conchas/index.html).
- [7] Moulton D., Goriely A. eta Chirat R. 2018. «¿Cómo se forman las conchas mari nas?». *Investigación y ciencia*, [https://www.investigacionyciencia.](https://www.investigacionyciencia.es/revistas/investigacion-y-ciencia/un-nuevo-plancton-737/cmo-se-forman-las-conchas-marinas-16431) [es/rev](https://www.investigacionyciencia.es/revistas/investigacion-y-ciencia/un-nuevo-plancton-737/cmo-se-forman-las-conchas-marinas-16431) [istas/investigacion-y-ciencia/un-nuevo-plancton-737/cmo-se](https://www.investigacionyciencia.es/revistas/investigacion-y-ciencia/un-nuevo-plancton-737/cmo-se-forman-las-conchas-marinas-16431)-[forman](https://www.investigacionyciencia.es/revistas/investigacion-y-ciencia/un-nuevo-plancton-737/cmo-se-forman-las-conchas-marinas-16431)[las-conchas-marinas-16431.](https://www.investigacionyciencia.es/revistas/investigacion-y-ciencia/un-nuevo-plancton-737/cmo-se-forman-las-conchas-marinas-16431)
- [8] Zell H. *Babylonia areolata*, [https://search.creativecommons.org/photos/](https://search.creativecommons.org/photos/b4e9ddfd-9451-42b1-ad4b-89368b4bdd9a) [b4e9ddfd-9451-42b1-ad4b-89368b4bdd9a.](https://search.creativecommons.org/photos/b4e9ddfd-9451-42b1-ad4b-89368b4bdd9a)
- [9] Smallislander. *Trapezium Horse Conch Pleuroploca trapezium*, [https://](https://search.creativecommons.org/photos/94c710df-f0a5-425d-86ae-ba8cea51e8d0) [search.creativecommons.org/photos/94c710df-f0a5-425d-86ae-ba8](https://search.creativecommons.org/photos/94c710df-f0a5-425d-86ae-ba8cea51e8d0) [cea51e8d0](https://search.creativecommons.org/photos/94c710df-f0a5-425d-86ae-ba8cea51e8d0).
- [10] Zell H. 2011ko otsailaren 5a. *Hexaplex erythrostomus*, [https://commons.wi](https://commons.wikimedia.org/wiki/File%3AHexaplex_erythrostomus_01.JPG)[kime](https://commons.wikimedia.org/wiki/File%3AHexaplex_erythrostomus_01.JPG) [dia.org/wiki/File:Hexaplex\\_erythrostomus\\_01.JPG.](https://commons.wikimedia.org/wiki/File%3AHexaplex_erythrostomus_01.JPG)
- [11] Nicholls T. 2000ko urriaren 30a. *CSIRO ScienceImage 2933 Nautilus shell*, [https://commons.wikimedia.org/wiki/File:CSIRO\\_ScienceImage\\_2933\\_](https://commons.wikimedia.org/wiki/File%3ACSIRO_ScienceImage_2933_Nautilus_shell.jpg) [Nautilus\\_shell.jpg.](https://commons.wikimedia.org/wiki/File%3ACSIRO_ScienceImage_2933_Nautilus_shell.jpg)
- [12] Echevarrieta J. 2020. «Itsas maskorrak eta infografia», Gradu Amaierako Lana, UPV/EHUko ADDI-n eskuragarri: [https://addi.ehu.es/bits](https://addi.ehu.es/bitstream/handle/10810/49082/TFG_Echevarrieta_Ibarra_Judith.pdf?sequence=1&isAllowed=y)[tream/handl](https://addi.ehu.es/bitstream/handle/10810/49082/TFG_Echevarrieta_Ibarra_Judith.pdf?sequence=1&isAllowed=y)e[/10810/49082/TFG\\_Echevarrieta\\_Ibarra\\_Judith.](https://addi.ehu.es/bitstream/handle/10810/49082/TFG_Echevarrieta_Ibarra_Judith.pdf?sequence=1&isAllowed=y) [pdf?sequence=1&isAllowed=y](https://addi.ehu.es/bitstream/handle/10810/49082/TFG_Echevarrieta_Ibarra_Judith.pdf?sequence=1&isAllowed=y).
- [13] Arroyo J. 2002. [«Lilura geometrikoak \(argazki-kamera geometrik](https://ojs.ehu.eus/index.php/ekaia/article/view/2515/2103)oa)». *Ekaia*, **15**, 99-115. [14]. Echevarrieta J. 2020ko irailaren 4a. *Itsas maskorrak*, <https://youtu.be/VCrjX4zuXlQ>.
- [15] Atractormi. 2017ko uztailaren 9a. *The math of the shells/A Matemática das conchas*, [https://youtu.be/pKHWzmxw\\_NI.](https://youtu.be/pKHWzmxw_NI)
- [16] Toksound. 2019ko martxoaren 26a. *La música instrumental de piano más inspiradora para estudiar, concentrarse, trabajar y leer*, [https://youtu.be/](https://youtu.be/J6r8Od0fsik) [J6r8Od0fsik](https://youtu.be/J6r8Od0fsik).
- [17] Sonoterapia. 2020ko irailaren 3a. *Olas del mar con Piano Relajante Música Relajante para Calmar la Mente y Eliminar el Estres*, [https://www.](https://www.youtube.com/watch?v=CwC7t6CRlgA) [youtube.com/watch?v=](https://www.youtube.com/watch?v=CwC7t6CRlgA) [CwC7t6CRlgA.](https://www.youtube.com/watch?v=CwC7t6CRlgA)
- [18] Lohmüller A. eta Lohmüller F. 2016ko uztailaren 9a. *POV-Ray Tutorials and 3D Animation Tutorial*, [http://www.f-lohmueller.de/index.htm.](http://www.f-lohmueller.de/index.htm)
- [19] Zell H. 2013ko otsailaren 23a. *Turritella terebra terebra*, [https://commons.](https://commons.wikimedia.org/wiki/User%3ALlez/Shells_by_H._Zell%23/media/File%3ATurritella_terebra_terebra_01.JPG) wikimedia.org/wiki/User:Llez/Shells by H. Zell#/media/File: Turritella [terebra\\_terebra\\_01.JPG.](https://commons.wikimedia.org/wiki/User%3ALlez/Shells_by_H._Zell%23/media/File%3ATurritella_terebra_terebra_01.JPG)
- [20] Lardeur A. 2017. *Bayerotrochus africanus*, [https://search.creativecom](https://search.creativecommons.org/photos/2c6c41bb-da30-482a-aaf3-ac212ff6e45b)[mons.org/photos/2c6c41bb-da30-482a-aaf3-ac212ff6e45b.](https://search.creativecommons.org/photos/2c6c41bb-da30-482a-aaf3-ac212ff6e45b)
- [21] James S.J. 2016ko urtarrilaren 3a. *Epitonium scalare (precious wentletrap)*, [https://commons.wikimedia.org/wiki/File:Epitonium\\_scalare\\_\(pr](https://commons.wikimedia.org/wiki/File%3AEpitonium_scalare_(precious_wentletrap)_(23863080034).jpg) [ecious\\_](https://commons.wikimedia.org/wiki/File%3AEpitonium_scalare_(precious_wentletrap)_(23863080034).jpg) wentletrap) (23863080034).jpg.
- [22] Zell H. 2014ko martxoaren 7a. *Clanculus jussieui*, [https://commons.wi](https://commons.wikimedia.org/wiki/User%3ALlez/Shells_by_H._Zell%23/media/File%3AClanculus_jussieui_01.JPG) kimedia.org/wiki/User:Llez/Shells by H. Zell#/media/File: Clanculus jussieui 01.JPG.
- [23] Thiesen S. 2011ko abuztuaren 14a. *Napfschnecke common-limpet patella vulgata*, [https://commons.wikimedia.org/wiki/File:Napfschnecke\\_common](https://commons.wikimedia.org/wiki/File%3ANapfschnecke_common-limpet_patella_vulgata.jpg)limpet patella vulgata.jpg.
- [24] Valle S. 2016ko abuztuaren 23a. *A Nautilus macromphalus, linnaeus shell outside*, [https://commons.wikimedia.org/wiki/Nautilus#/media/File:A\\_](https://commons.wikimedia.org/wiki/Nautilus%23/media/File%3AA_Nautilus_macromphalus%2C_linnaeus_shell_outside.jpg) [Nautilus\\_macromphalus,\\_linnaeus\\_shell\\_outside.jpg](https://commons.wikimedia.org/wiki/Nautilus%23/media/File%3AA_Nautilus_macromphalus%2C_linnaeus_shell_outside.jpg).
- [25] Urjsa. *Spirula spirula (Linné, 1758)*, [https://search.creativecommons.org/](https://search.creativecommons.org/photos/ae985cef-5bbb-4ea0-96f4-0dbdf14797e1) [photos/ae985cef-5bbb-4ea0-96f4-0dbdf14797e1.](https://search.creativecommons.org/photos/ae985cef-5bbb-4ea0-96f4-0dbdf14797e1)
- [26] Treegrow. *Rough Cockle Shell*, [https://search.creativecommons.org/p](https://search.creativecommons.org/photos/1446daf6-475f-4a0b-9e0c-cd50bc78c1a9) [hotos/1446daf6-475f-4a0b-9e0c-cd50bc78c1a9.](https://search.creativecommons.org/photos/1446daf6-475f-4a0b-9e0c-cd50bc78c1a9)
- [27] James S.J. 2016ko azaroaren 24a. *Conus textile (textile cone snail)*, [https://](https://commons.wikimedia.org/wiki/File%3AConus_textile_(textile_cone_snail)_5_(31207870446).jpg) [commons.wikimedia.org/wiki/File:Conus\\_textile\\_\(textile\\_cone\\_snail\)\\_5\\_](https://commons.wikimedia.org/wiki/File%3AConus_textile_(textile_cone_snail)_5_(31207870446).jpg) [\(31207870446\).jpg.](https://commons.wikimedia.org/wiki/File%3AConus_textile_(textile_cone_snail)_5_(31207870446).jpg)
- [28] Cortie M.B. 1992. «The form, function, and synthesis of the molluscan shell». *Spiral Symmetry, World Scientific Publishing*, 369-387.
- [29] Cubo N. 2016. «Impresión 3D y bioprinting para animales». *Aquae fundación*, [https://www.fundacionaquae.org/impresion-3d-y-bioprinting-para-ani](https://www.fundacionaquae.org/impresion-3d-y-bioprinting-para-animales/)[males/.](https://www.fundacionaquae.org/impresion-3d-y-bioprinting-para-animales/)
- [30] Rogeliotoba. *Cangrejo ermitaño*, [https://search.creativecommons.org/](https://search.creativecommons.org/photos/0b94ca87-8cec-4830-8249-ec365a9ab3ea) [photos/0b94ca87-8cec-4830-8249-ec365a9ab3ea](https://search.creativecommons.org/photos/0b94ca87-8cec-4830-8249-ec365a9ab3ea).
- [31] FDECOMITE. 2018ko urtarrilaren 25a. *A brand new Batch of 3D-printed Seashells*, [https://www.flickr.com/photos/fdecomite/38990786525/in/album-](https://www.flickr.com/photos/fdecomite/38990786525/in/album-72157675475025384/)[72157675475025384/.](https://www.flickr.com/photos/fdecomite/38990786525/in/album-72157675475025384/)
- [32] *El País*. 2009ko azaroaren 27a. *Caracoles simétricos*, [https://elpais.com/](https://elpais.com/sociedad/2009/11/27/actualidad/1259276432_850215.html) [sociedad/2009/11/27/actualidad/1259276432\\_850215.html.](https://elpais.com/sociedad/2009/11/27/actualidad/1259276432_850215.html)